## I LUG (Linux User Group)

generale, di Software ed hardware Liberi. promuovere l'utilizzo del Sistema Operativo Linux o, più in I LUG sono associazioni, spesso senza fini di lucro, dedite a

operativo, fino alla programmazione. formatica all'utilizzo delle funzionalità avanzate del sistema per vari livelli di apprendimento, dall'alfabetizzazione incarattere tecnico e divulgativo. Vengono organizzati corsi scambi di documentazione, realizazione di pubblicazioni a zione e l'organizzazione di dibattiti, conferenze, raccolte e L'attività di promozione si concretizza attraverso la crea-

.ti.xunil.qsmgul\\:qjin otia li sustluanos óuq ia anos ainqouq allon oqqueg I LUG sono diffusi in tutta Italia, per sapere se esiste un

dislocati in tutto il territorio. In particolare, in Ioscana sono attivi i seguenti gruppi

**WITOO** 

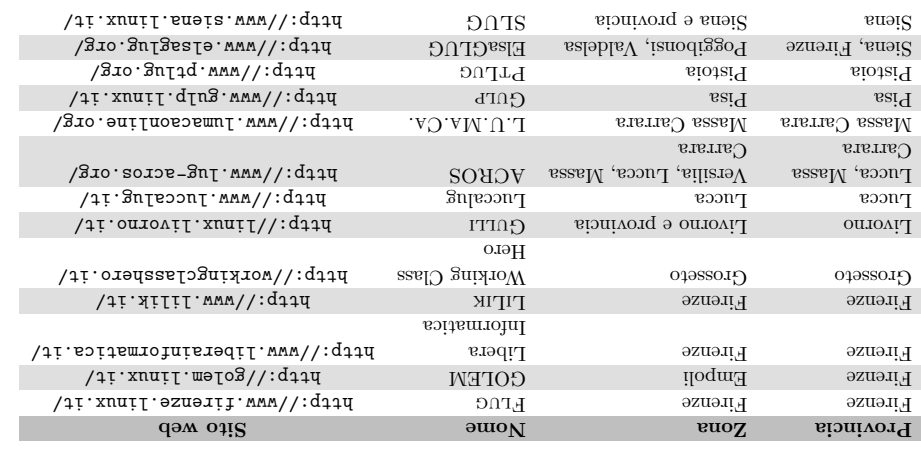

'sh oinqonq ni otsqmst2

golem.linux.it golem.linux@gmail.com C8408942016.7.9 via Magolo, 32 - 50053 Empoli (FI) GOLEN - Gruppo Operativo Linux Empoli

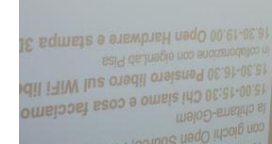

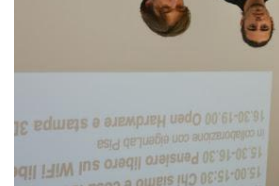

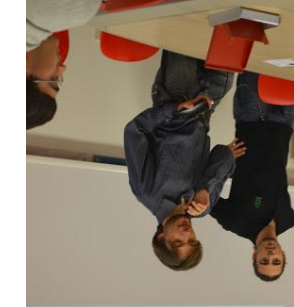

## Il software proprietario esiste sia gratuito che a pagamento. impedendone la modifica, la condivisione, lo studio e la ridistribuzione.

Software proprietario

garantiscono quattro libertà fondamentali:

Licenza Libera e Software Libero

## Questo manualetto

maniera del tutto legale e gratuita. di Raspberry Pi e simili minicomputer. Infine, possono essere scaricati dalla rete e installati in MAIA inosession is also be very come superior and  $\alpha$  is also the mean of  $\alpha$  in  $\alpha$  is  $\alpha$  is  $\alpha$  is  $\alpha$  is  $\alpha$  is  $\alpha$  is  $\alpha$  is  $\alpha$  is  $\alpha$  is  $\alpha$  is  $\alpha$  is  $\alpha$  is  $\alpha$  is  $\alpha$  is  $\alpha$  is  $\alpha$  is  $\alpha$  is  $\$ più, sono spesso multipiatisticama, cioè possono essere eseguiti su qualunque sistema operati-Questi programmi hanno una grande comunità di supporto, guide e materiale informativo. In 1 programmi qui elencati sono applicazioni libere, mature e dedicate al mondo radioamatoriale.

Programmi la cui licenza consente al beneficiario il suo utilizzo sotto particolari condizioni e

Quasi sempre il Software Libero in se e anche gratuito, ma si paga l'assistenza. Simile al Software

-stoilgim i strandidate al migliorare il programma e di distribuirne pubblicamente i miglioraonissord if entails all ridiatibule copie del programma in modo da aiutare il prossimo.

a ordinal state of H. I programmi distribuiti con licenza libera sono detti Software Libero e per garantme la libertà d'utilizzo, di studio, di modifica e di condivisione. La prima e più

llautible in engage in the parameter is applies and be seen to be altri tipi di opere intellettual

6107

GOLEM - Gruppo Operativo Linux Empoli

Manualetto di Programmi Liberi

Libero è anche l'Open Source, che però garantisce la sola apertura del codice.

menti, in modo tale che tutta la comunità ne tragga beneficio.

• Libertà 1: libertà di studiare il programma e modificarlo. • Liberta U: libertà di eseguire il programma per qualsiasi scopo.

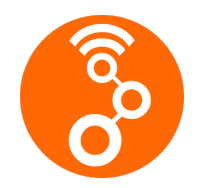

GNU Radio *(companion)* è uno strumento grafico per creare diagrammi di flusso dei segnali e per generare codice sorgente per diagrammi di flusso. Sono inclusi anche svariati strumenti e programmi di utilità. Può essere usato con hardware RF esterno, economico e facile da reperire per creare radio definite via software, ma anche senza hardware per effettuare simulazioni

GQRX è un'interfaccia di ricezione per radio definite via software.

Sito web: https://www.gnuradio.org/

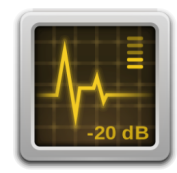

Supporta buona parte dell'hardware disponibile (es. Funcube, Dongles, rtl-sdr, HackRF e USRP), Include demodulatori AM, SSB, FM narrowband e wideband (mono e stereo), con la possibilità di ottimizzare la ricezione FM per il segnale APT dei satelliti meteo NOAA. Lo spettro ricevuto può essere visualizzato in un diagramma a cascata, il segnale demodulato è riprodotto in tempo reale e può essere registrato. GQRX include inoltre un server TCP per il controllo remoto e può, viceversa, fungere da interfaccia grafica per SDR collegate su computer remoti. Sito web: http://gqrx.dk/

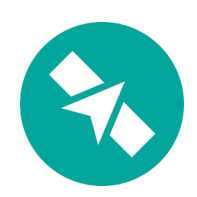

Goredict è un programma di predizione di orbite e inseguimento satellitare in tempo reale. L'interfaccia è modulare e dispone di un planisfero, dati di inseguimento tabulati, su mappa o in forma polare. Il software scarica automaticamente i file TLE per il calcolo delle orbite, ma il database può essere facilmente esteso integrando manualmente. Ad ogni satellite sono automaticamente associate le frequenze di trasmissione/ricezione disponibili, per una facile sintonizzazione. Permette infine di controllare una radio (fisica o virtuale) compensando automaticamente l'effetto Doppler, e di regolare il rotore dell'antenna. Sito web: http://gpredict.oz9aec.net/

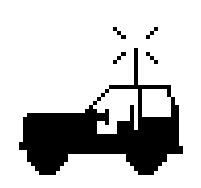

xastir è un client APRS, il sistema per riportare informazioni sulla posizione via radio. Il programma mostra queste informazioni graficamente, differenziando ogni mittente con icone specifiche (ad esempio automezzo, digipeater, ponte TCP, ...) e permettendo di tracciare il percorso degli oggetti in movimento. Va affiancato ad un software per la codifica/decodifica audio, come *direwolf*, ed ad un sintonizzatore RF (via scheda audio oppure SDR). Può essere usato anche per la geolocalizzazione aerea (ADS-B) e navale (AIS).

Sito web: http://xastir.org/index.php/Main\_Page

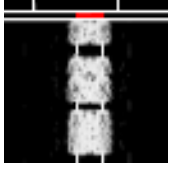

fldigi è un programma modem compatibile con la maggior parte dei modi digitali usati attualmente da operatori di stazioni radioamatoriali (ad esempio PSK-31). Si può anche usare il programma per calibrare la propria scheda audio o per fare un test di misura di frequenza. Insieme al programma è fornito anche un decodificatore di CW. Sito web: http://www.w1hki.com/

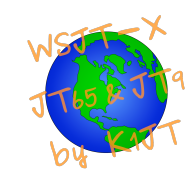

debole. Sito web: https://physics.princeton.edu/pulsar/k1it/wsitx.html **qsstv** è un programma per ricevere e trasmettere immagini in televisione a scansione lenta (SSTV) e fax. Qsstv si serve di una scheda audio per inviare e ricevere immagini. È utilizzabile per ricevere le cartoline commemorative dalla Stazione Spaziale Internazionale (ISS).

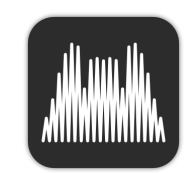

noa apt è un programma che permette di decodificare le immagini APT (Automatic Picture transmission) provenienti dai satelliti meteo NOAA, effettuare il ricampionamento e filtraggio dei file audio. Sito web: https://noaa-apt.mbernardi.com.ar/

Sito web: http://users.telenet.be/on4qz/index.html

WSJT-X implementa protocolli di comunicazione o "modalità" chia-

mate FT8, JT4, JT9, JT65, QRA64, ISCAT, MSK144 e WSPR, oltre ad una chiamata Echo per rilevare e misurare i propri segnali radio

riflessi dalla luna. Queste modalità sono state tutte progettate per fare QSO affidabili e confermati in condizioni di segnale estremamente

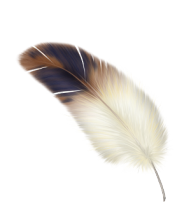

**CORLOG** è un *logger* radioamatoriale basato su database MySQL. Fornisce un controllo radio basato sulle librerie hamlib (che correntemente supporta più di 140 modelli radio), oltre che connettività a cluster DX, callbook in rete, un supporto interno alla gestione di QSL e un algoritmo estremamente accurato di risoluzione della nazione basato sulle tabelle delle nazioni sviluppate da OK1R. CQRLOG è pensato per fare logging giornalieri in HF. CW ed SSB in modo semplie e facilmente mantenibile.

Sito web: https://www.cqrlog.com/

## Altre risorse utili

Nel tempo, l'enorme quantità di software libero esistente, ha portato alla nascita di siti web specializzati nella catalogazione e nella ricerca di tali programmi. Questi portali sono utili sia a chi cerca un programma nuovo, sia a chi conosce già molti programmi proprietari ma cerca delle alternative libere.

Di seguito sono riportati alcuni tra i più noti portali comparativi per orientarsi nel mondo del software libero:

- https://www.debian.org/blends/hamradio/
- https://wiki.ubuntu-it.org/Programmi
- https://alternativeto.net/
- https://www.linux.it/